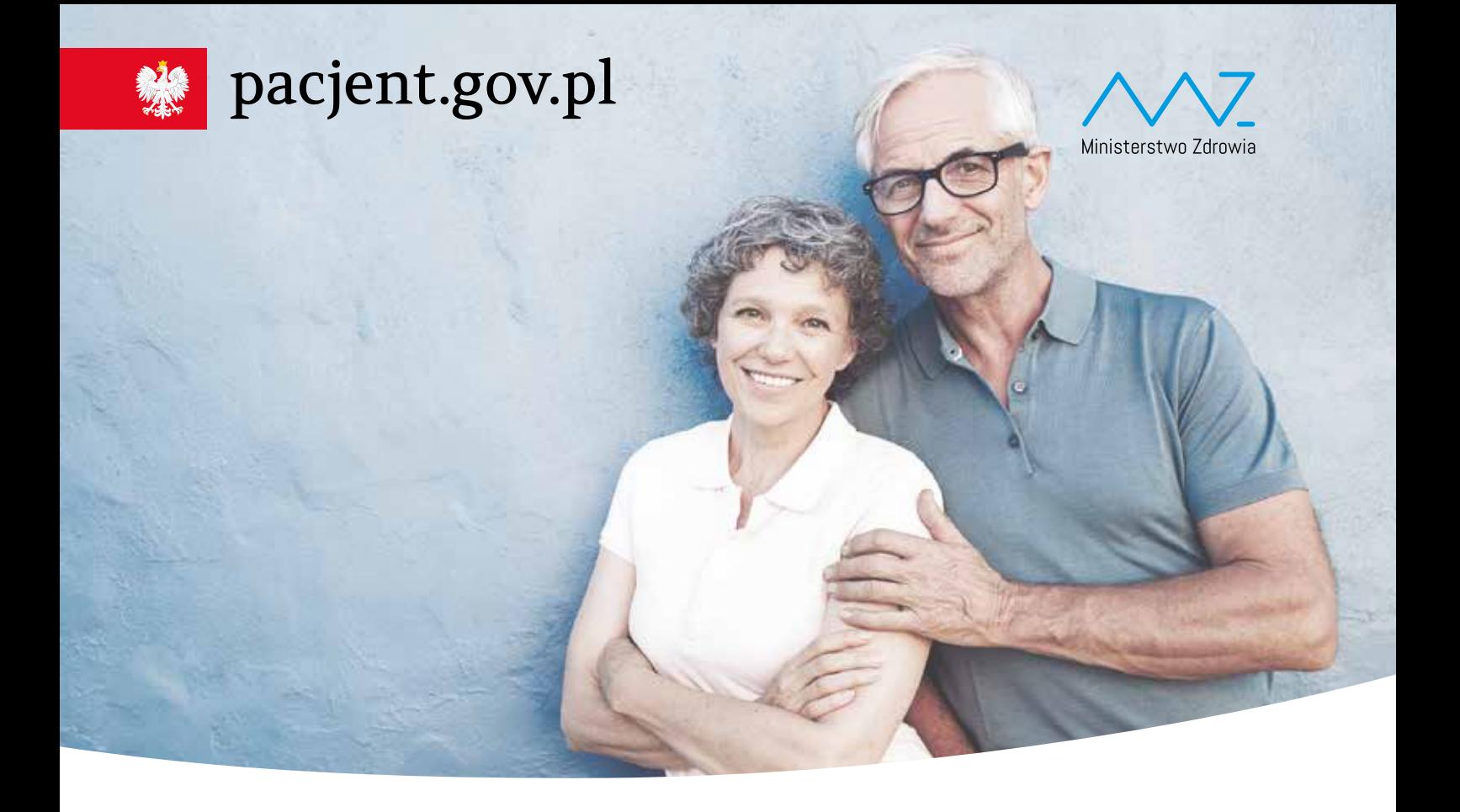

# **al KO** Internetowe

### Bezpłatna aplikacja Ministerstwa Zdrowia

Tutaj szybko i bezpiecznie sprawdzisz informacje o zdrowiu: swoim, swoich dzieci lub osoby, która Cię do tego upoważniła

#### **Dzięki IKP**

- otrzymasz e-receptę SMS-em lub/i e-mailem
- sprawdzisz, jak przyjmować lek i w jakiej dawce
- masz dostęp do danych swoich dzieci do 18 roku życia
- sprawdzisz historię wizyt sfinansowanych przez NFZ

#### **Korzystaj z e-recepty**

- nie ma ryzyka, że otrzymasz w aptece nieprawidłowy lek
- możesz wykupić każdy lek z e-recepty w innej aptece i nie utracisz refundacji
- jeśli chorujesz przewlekle, to po ustaleniu z lekarzem dostaniesz kolejną e-receptę bez konieczności wizyty w gabinecie

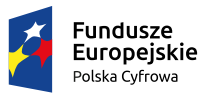

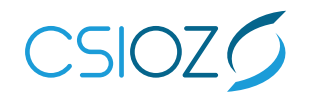

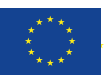

## **Korzystaj z Internetowego Konta Pacjenta (IKP)**

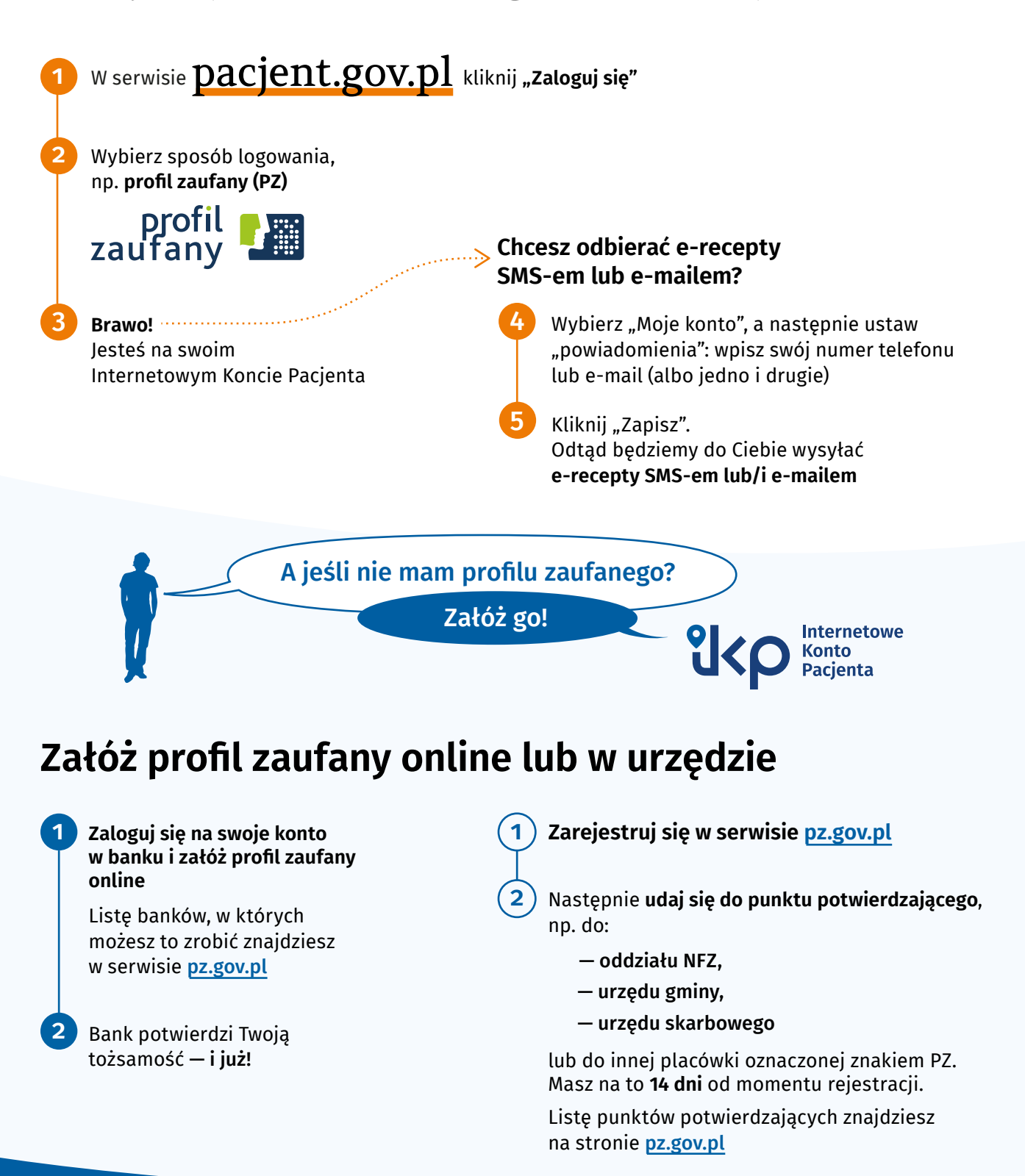

## **Warto mieć profil zaufany**

To Twój podpis elektroniczny, za pomocą którego załatwisz online wiele spraw urzędowych, np. złożysz **wniosek o 500+**, **becikowe**, złożysz **PIT**, a także **założysz firmę**, wyrobisz **dowód osobisty** czy sprawdzisz swoje **punkty karne**.

Szukaj informacji w sewisie obywatel.gov.pl: **[pz.gov.pl](https://pz.gov.pl/pz/index)**